# $(1/5)$

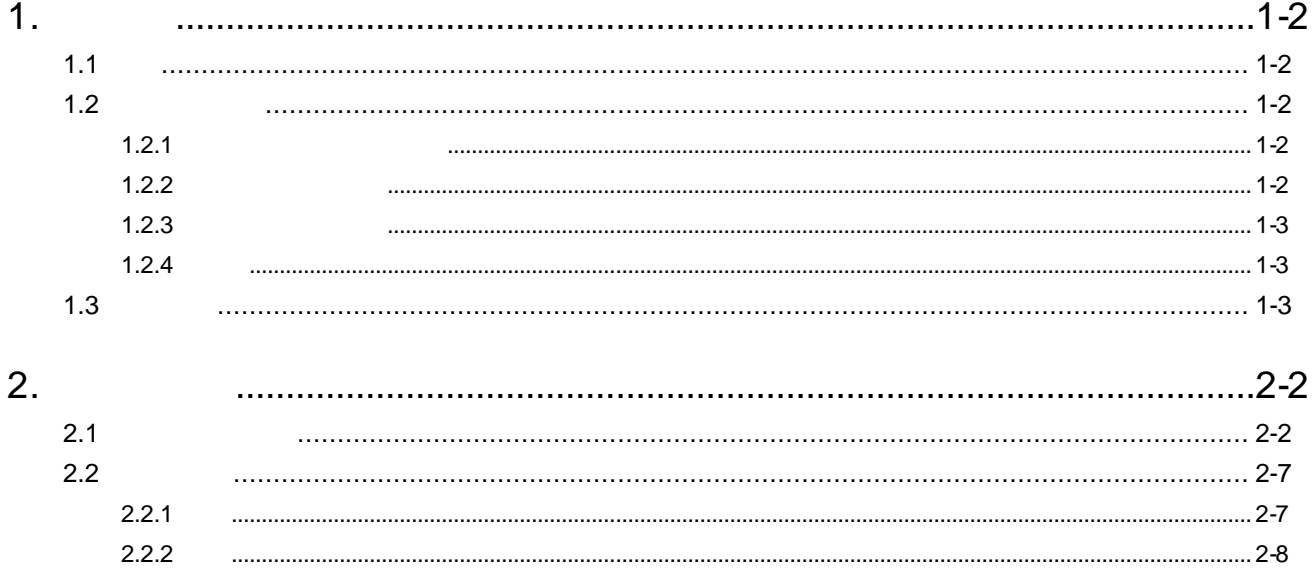

## $(2/5)$

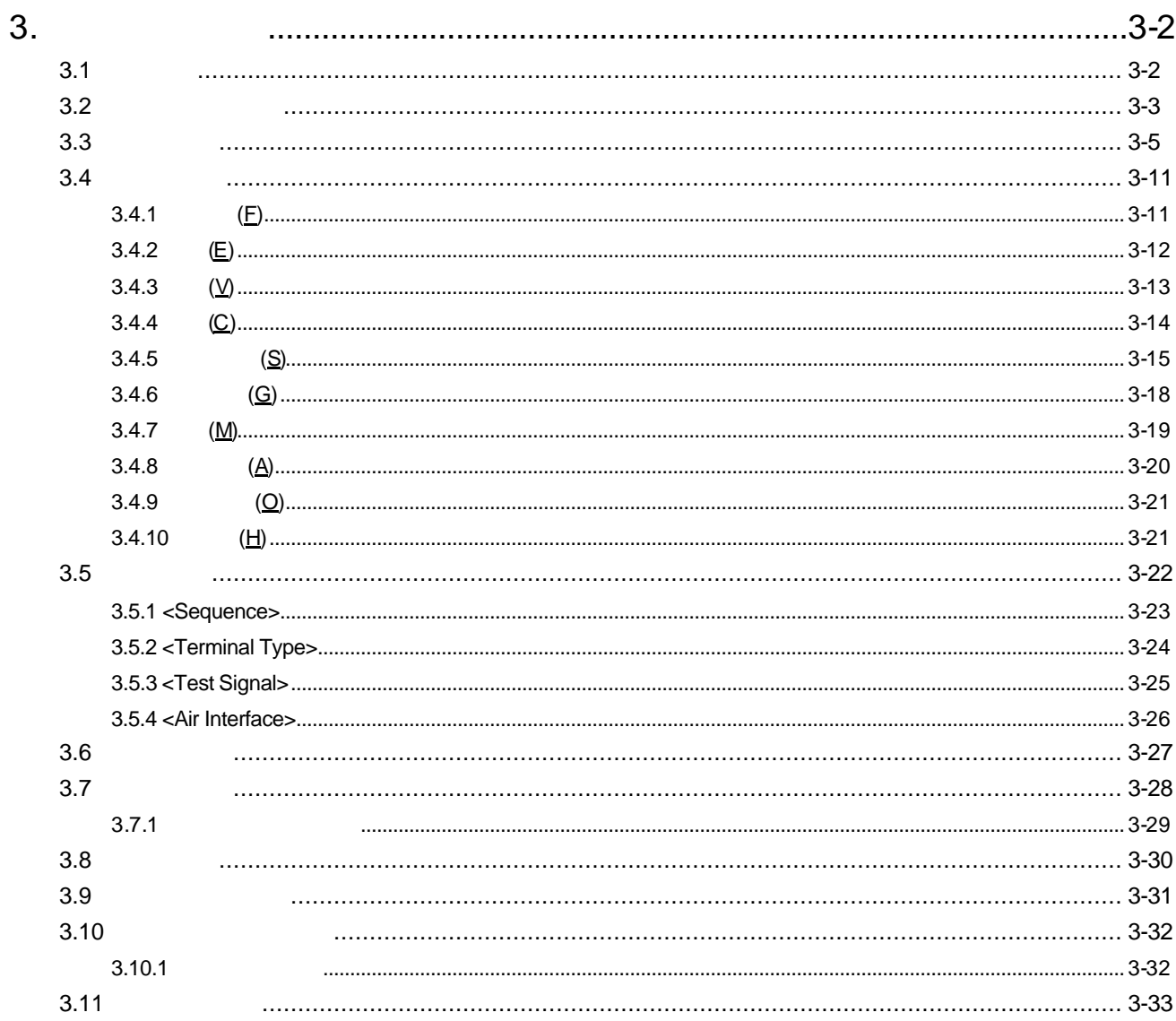

#### $(3/5)$

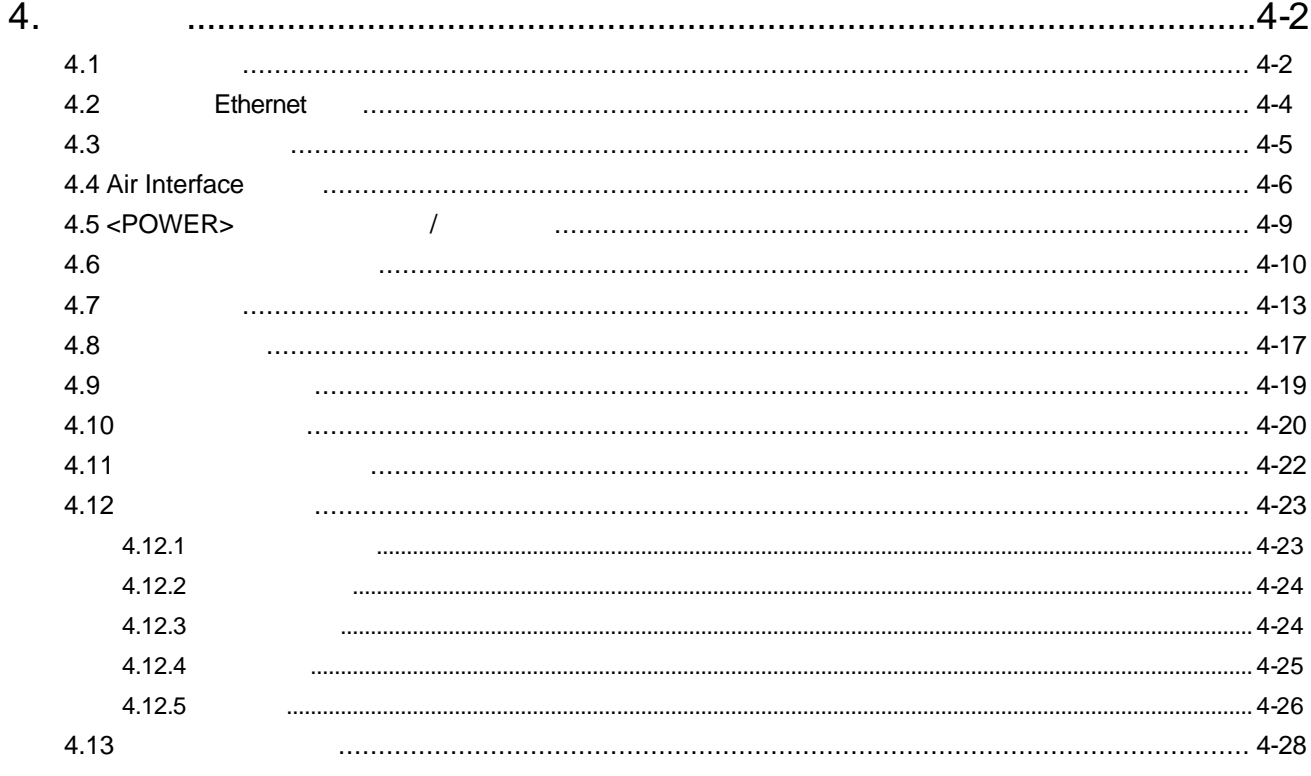

# $(4/5)$

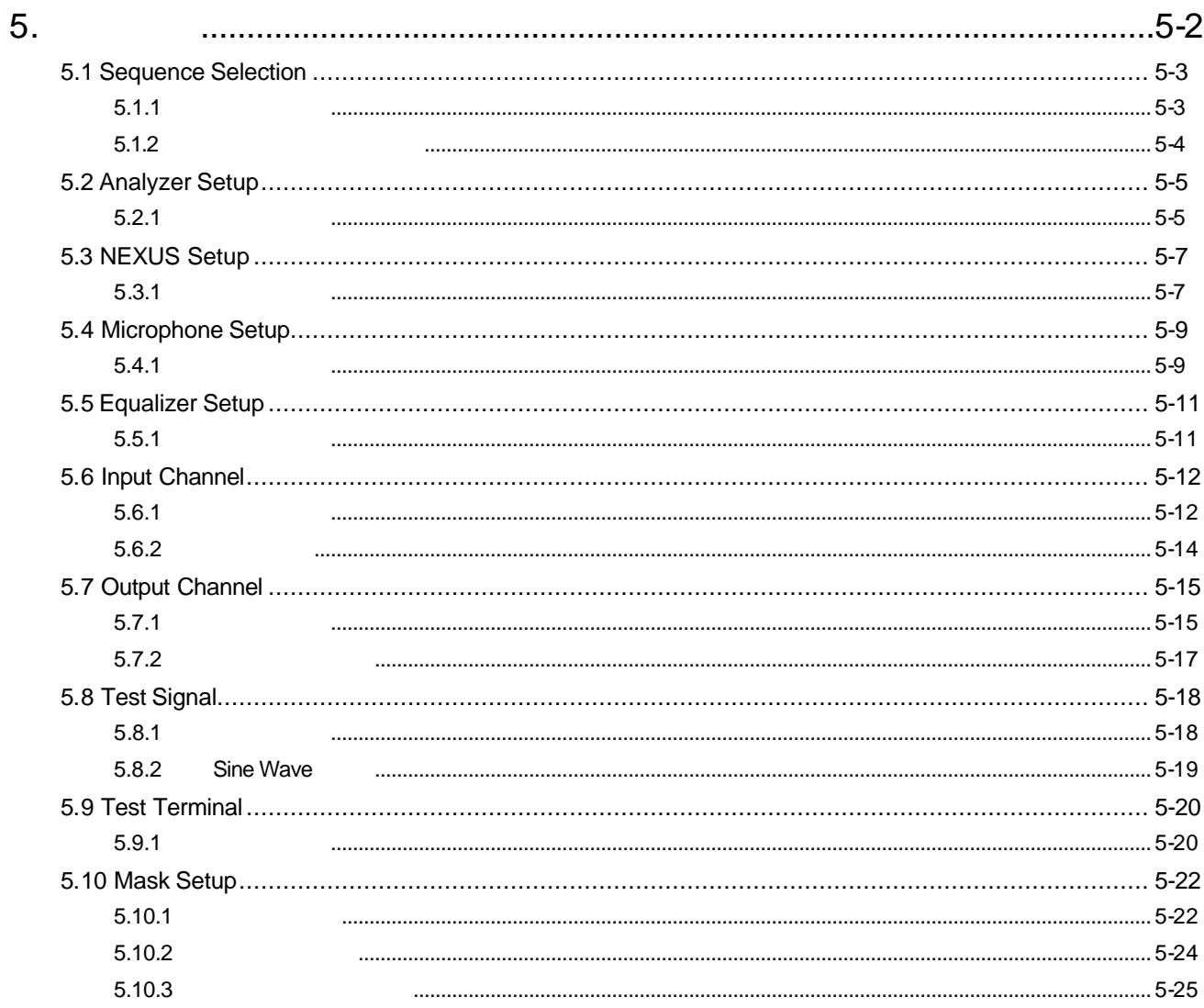

# $(5/5)$

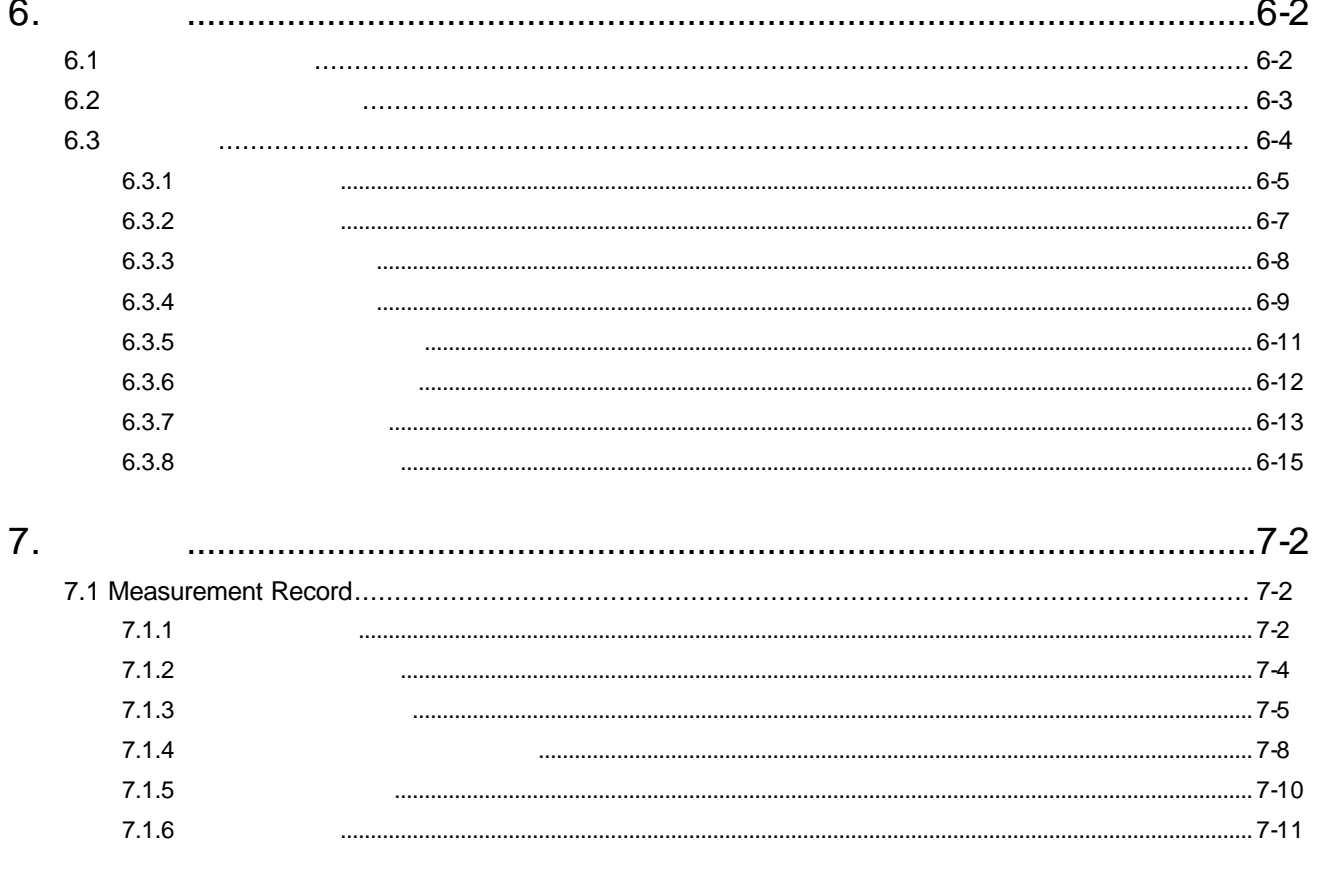